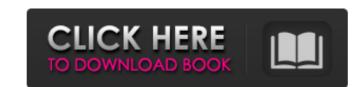

# Bitmap To Icon Wizard Crack + Free

Bitmap to Icon Wizard Crack is a freeware icon maker. This is a simple, easy to use, application which allows you to generate Windows icons from bitmap files. Icons generated by Bitmap2Icon can be used as icons in the Windows directory and as desktop shortcuts for example. Bitmap2Icon can also generate icons on the Mac and the UNIX platforms. (Bitmap2Icon on Sourceforge) A: You can use Inkscape which is free, supports transparency and has a nice icon palette. You could also start using SVG and create vector images if you are a web developer or programmer. Depending on the complexity of your icon, it could result in a much smaller file size. Here's a link to one of my icons. Work With Me Today's Tip: How to Learn The world is constantly need to adapt and refine our knowledge. Luckily, we have technology to help us learn. One of the best places to start learning is online. There are many free websites you can access to learn from the world's best. If you're interested in learning more from me, feel free to email me at akss@asksdesigns.com. There's a point somewhere in the movie that Seamus harbors a deep hatred for his name. It's never explicitly stated, but we can fill in the blanks. According to Seamus, his name was not a choice he made - it was the result of a twisted biological experiment, meant to produce the perfect hero. So he initially became Seamus. Then his world changed, and Seamus became the tainted hero he hated. Later, something else went wrong with the experiment, and Seamus's life has been screwed up so much that he wants to blame anyone but himself for it. Thus his hatred for his name.Q: Using the new Ghost API, how do I get the headers on a Ghost server? I have written a little Ghost REST API and I would like to get the headers on requests. My API works like this: { "url": "headers": {

### Bitmap To Icon Wizard Crack + License Key [32|64bit] [April-2022]

Generate fully-functional icons from large bitmaps, even small bitmaps, in a few mouse-clicks. Requirements: Windows 2000 and later Usage: Create an icon from a bitmap to Icon Wizard Crack For Windows. In the Bitmap to Icon Wizard Download With Full Crack: Select the icon template in the Icon Templates panel. Click the browse button to navigate to a bitmap file and select it. Optionally, choose the folder in which to save the icon image file. Click next. Options: Choose from icon templates. Templates are placed in folders: Desktop, Favourites, Quick Launch, Start Menu, Task Bar, and Task View. Click the Browse button to select or create a folder. Choose bitmap image settings, including the following options: This pane shows the icon background colour (the default) and the transparency value must be one of the following: 0, 0.5, 1.0, and 2.0. Set the path to the image file (if you have selected a bitmap file). A default file path is suggested. Resample to desired bitmap size. The wizard will automatically generate a scaled down version of the icon to the appropriate size. A scale factor can be set. Resampling options: This pane allows you to choose between Floyd-Steinberg dithering or True Colour dithering is used in the Microsoft Windows Compatible bitmap and Device Independent bitmap formats. It is an error-prone dithering algorithm that delivers the best results in terms of quality and speed. True Colour dithering is used for True Colour formats. It is a fast but less-accurate dithering algorithm. It is recommended for 24-bit bitmaps. You can choose another suitable algorithm (ICD, 8BPP, 4BPP) from a dropdown list. When you click Next, the wizard will create the icon image in the Icon Preview pane, showing the transparent areas of the icon. b7e8fdf5c8

## Bitmap To Icon Wizard Crack+

The Bitmap to Icon Wizard will allow you to create high-quality, multi-size icons from bitmap files. It is designed primarily for the creation of program icons. It supports generation of icons with transparency: even 32-bit, alpha-channel transparency. The application is very easy to use, just drop the following files into a folder and click "Start IconMaker" from the Start menu. "~\Documents\program files\icon maker\icons\bitmap2icon.ico" (Optional, you can place your icon file into the same folder and add the path to it in the Wizard) For best performance, add the -sx, -sy and -xsize switches to your b2i.exe exe file. The Bitmap to Icon Wizard allows you to specify file size, colour depth, transparency and icon size. You can create icons of any size from 256 x 256 pixels to 1024 x 768 pixels. IconMaker already comes with a range of quality icons that work for most programs on the popular Windows operating systems from XP to Vista. It also comes with a range of popular icon formats such as ICO, CGM, PNG and SVG. Simply specify a file name and it generates a series of ico, cgm, svg and png files from the supplied bitmap. The following options are available for Bitmap2icon: i. Color depth. - Color Depth Allowed values are 32, 24, 8 and 4. - Color depth for generated image. - 32-bit colour with Alpha is used for small icons - 4-bit colour is used for small icons ii. Transparency. - Transparency Allowed values are on/off/4-bit. - Transparency for generated image iii. Icon size. - Icon Size 256x256 48x48

### What's New In Bitmap To Icon Wizard?

Requires.NET Framework 3.0 Produces a 256 colour XPM and PNG file, and transparent PNG file (on Windows Vista or later). Bitmap to Icon Wizard Screenshots: Features Automatic icon size and dithering Automatically generates a 256 colour XPM image and PNG file, and transparent PNG file (on Windows Vista or later). Bitmap to Icon Wizard Supports setting the bitmap dither style, and the icon size (w x h pixels) from a specified range of values. Alpha transparency This component has been designed to generate an icon image with transparency. Bitmap2lcon supports colour and alpha channels, so is perfectly suited for high quality icon generation. New large bitmap support Bitmap to Icon Wizard supports a new mode of operation using a large bitmap (1024x1024). It supports the creation of 48x48, 32x32, 24x24 and 16x16 icons. Compatibility Bitmap to Icon Wizard supports the following bitmap formats: Windows 2000, Windows XP, Windows Server 2003, Windows Server 2008 Free alternatives Tiny2D.NET offers a smaller alternative to Bitmap2lcon. Since Bitmap2lcon allows you to specify a large bitmap, it can produce an icon if your bitmap is too large to handle in the client process. Discussion Bitmap2icon is fast, lightweight, and maintains an edge over other online tools. It provides a reasonable range of icon sizes and quality levels, and is open source. It can also be used to generate icons for Windows Installer applications. See also List of icon tools Icon tools Icon design References External links Category: Windows graphics-related software Category: Free image manipulation software Category: Software using the MIT licenseCypress pruning is a critical step to ensure that your landscaping system is well maintained and that your home is successfully gardened. The best day for pruning cypress is a good day for your health. That's because cypress is technically a deciduous conifer. It drops needles in the fall but keeps its green leaves and shed for several months and not overwork the tree

# **System Requirements:**

Minimum: OS: Windows 7 (64 bit) Processor: 1.8 GHz Memory: 1 GB RAM Graphics: NVidia GeForce 7300 or better, or ATI Radeon X1950 or better DirectX: Version 9.0c Hard Drive: 32 GB free space Input: Keyboard, Mouse Sound: DirectX 9.0c compatible Recommended: Processor: 2.0 GHz

http://www.vxc.pl/?p=37974

https://www.wcdefa.org/advert/xenarmor-wifi-password-recovery-pro-crack-incl-product-key-for-pc/ https://plumive.com/upload/files/2022/07/AxUC7P3qnotzmZoWvUWw\_04\_ee5225051d77005eccac7ad2f94d8b9a\_file.pdf

https://peacebirdtravel.com/2022/07/04/valarm-crack-download/
https://streamers.worldmoneybusiness.com/advert/three-happy-santas-crack-with-license-key-for-pc/
https://www.careerfirst.lk/sites/default/files/webform/cv/Perfgraph.pdf
https://kramart.com/wp-content/uploads/2022/07/AD\_Tidy\_\_Crack\_\_\_Free\_Download\_2022.pdf http://livefitmag.online/?p=7650

http://livefitmag.online/?p=7650
https://www.realteqs.com/teqsplus/upload/files/2022/07/dXriryn02o9Nu4Mf3U32\_04\_80f862148754237e6869f11eddea3ce9\_file.pdf
https://frozenmeat.sg/wp-content/uploads/sadcar.pdf
https://dsproductions.nl/cz-document-converter-free-download-for-pc-2022/
https://www.careerfirst.lk/sites/default/files/webform/cv/Electric-Image-Animation-System.pdf
https://www.tuttoporte.com/sites/default/files/webform/porhar999.pdf
https://emealjobs.nttdata.com/en/system/files/webform/novirusthanks-usb-logger.pdf
http://www.ubom.com/upload/files/2022/07/ZB1AxA9nflQRymJcmHYT\_04\_4224537abe9b3d21710d632498461547\_file.pdf

http://www.hakcanotel.com/?p=10501
https://social.urgclub.com/upload/files/2022/07/1Ef9SX5I1ispRkOny8dq\_04\_80f862148754237e6869f11eddea3ce9\_file.pdf
http://educationalliance.org/2022/07/life-windows-7-theme-crack-activator-download-for-pc-march-2022/

http://gurureviewclub.com/xlsspreadsheet-crack-keygen/https://likesmeet.com/upload/files/2022/07/6oZxmVHaNhXTSBrFNVtF\_04\_80f862148754237e6869f11eddea3ce9\_file.pdf